Thursday Nov . 15 Lecture 19

Project Lab Test Nov. 28

Lab 5 Next Wed.

Subcontracting : Architectural View

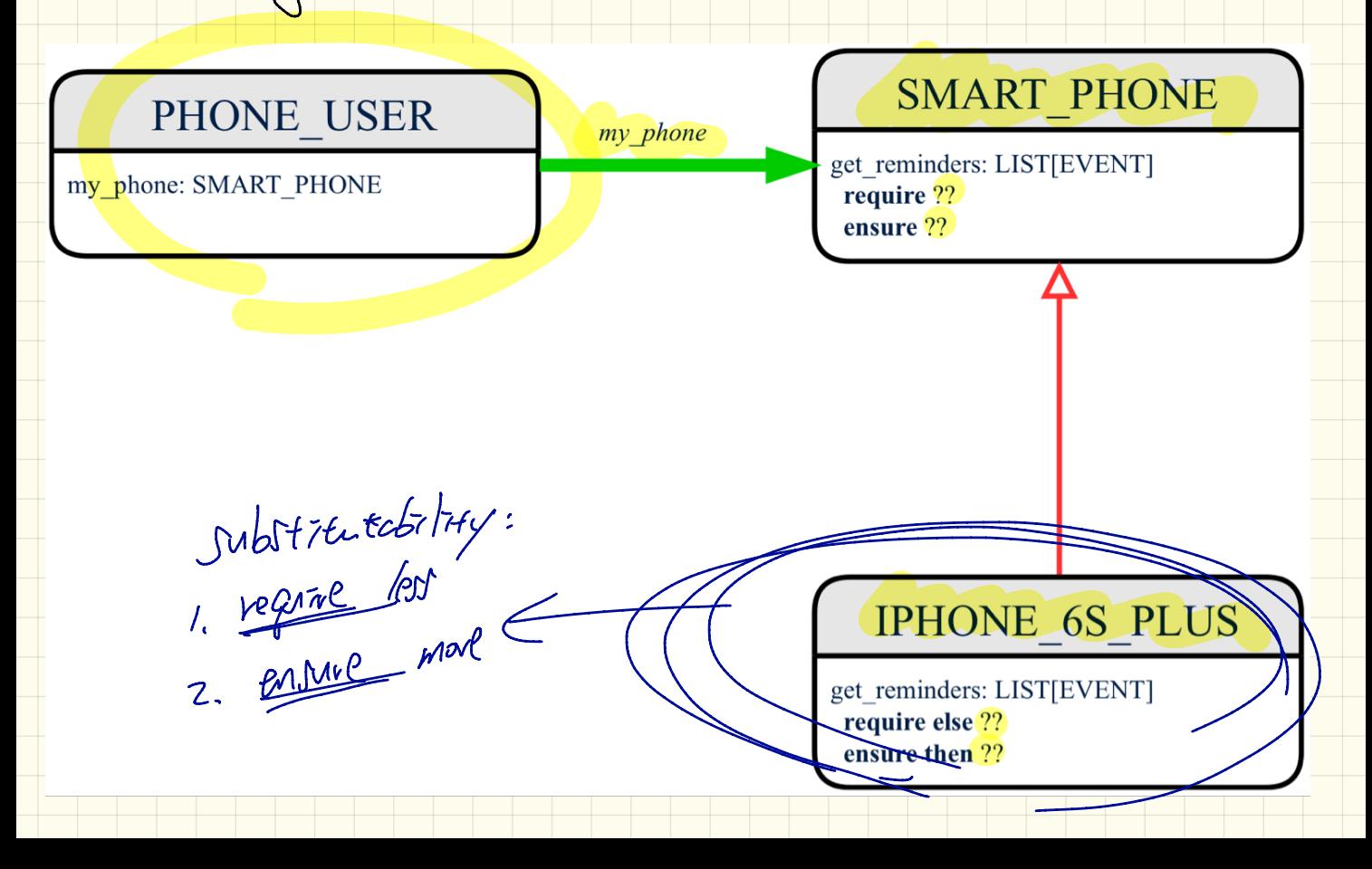

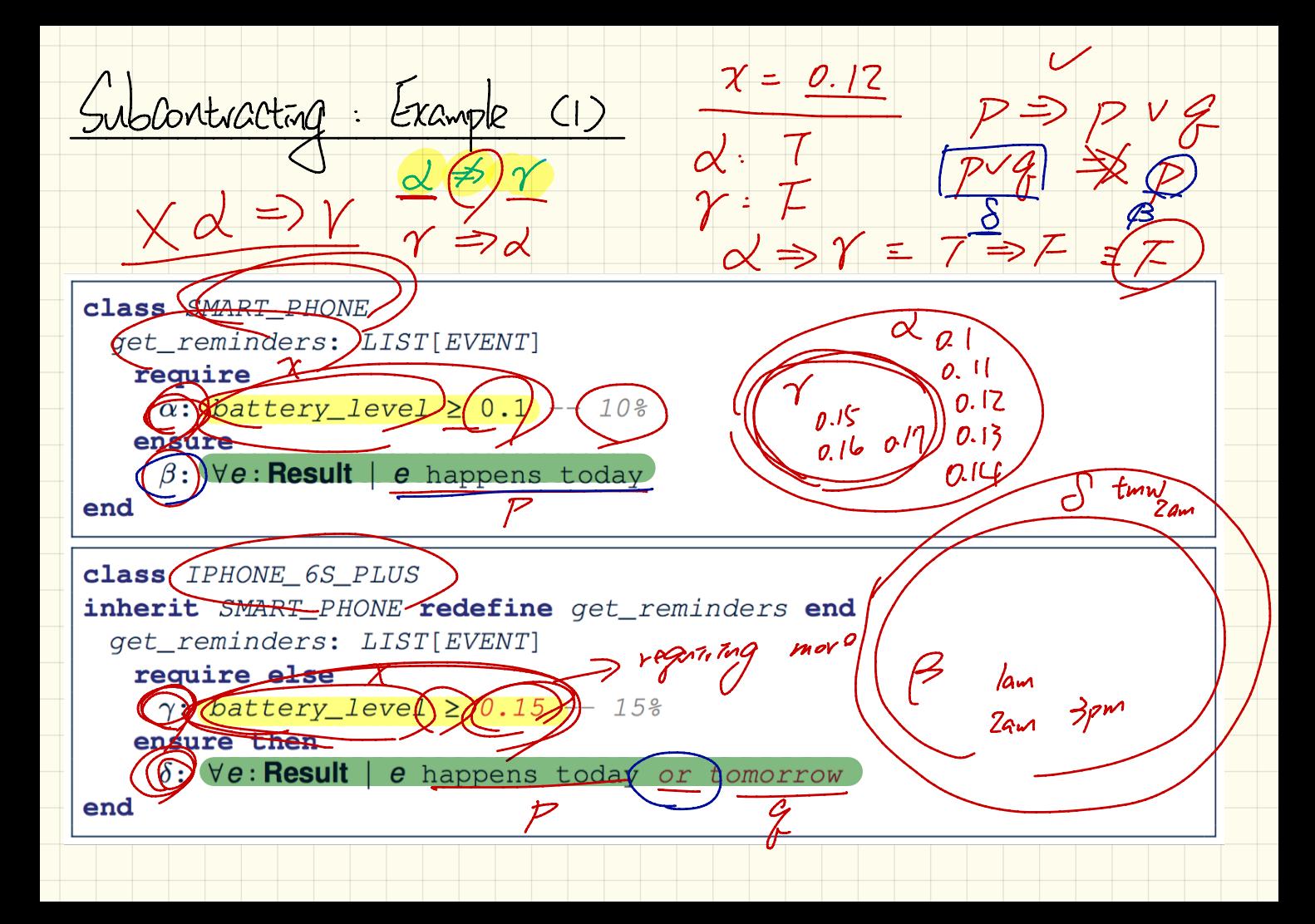

Subcontracting : Example (2) approprate design of pread : x => ß am  $2am$ class (SMART PHONE  $3am$  $G$ am  $$ get reminders: HSTLEVENTI  $S_{\rho m}$  o **Eequipe**  $(\alpha)$  battery level  $\geq$   $(0,1)$  - 110%  $\beta$ : Ve: Result | e happens today  $\epsilon$ nd class (PHONE 6S PLUS) Ht motme inherit SMART PHONE redefine get reminders end 2 regnues les det\_reminders: LIST[EVENT] **MARKED REAL SE** ensure them Ve: Result e happens today between 9am and 5pm  $e^{i\theta}$  $end$ FREGUER PPR lee

 $\sqrt{I^2}$  bs-Plus D Design Apportue? Yes : no precordition At nutrice  $b > 0$  V false =  $b > 0$ 

 $ch1/d$ - $regure$ parent-regrire)  $\vee$  $chid$  -  $case$ Parent - ensure  $\overline{\mathcal{A}}$  $\ast$  $rac{\text{f}}{\text{c} \text{X} \text{P} \text{C} \text{U} \text{t} \text{P}}$ 7. At nonting regate  $true$   $(v)$   $| \leq$   $value$   $\leq$   $4$ Ķ. Tone  $\equiv$  $1.70$ PXPCMFR +  $Z$  value  $\leq$ 

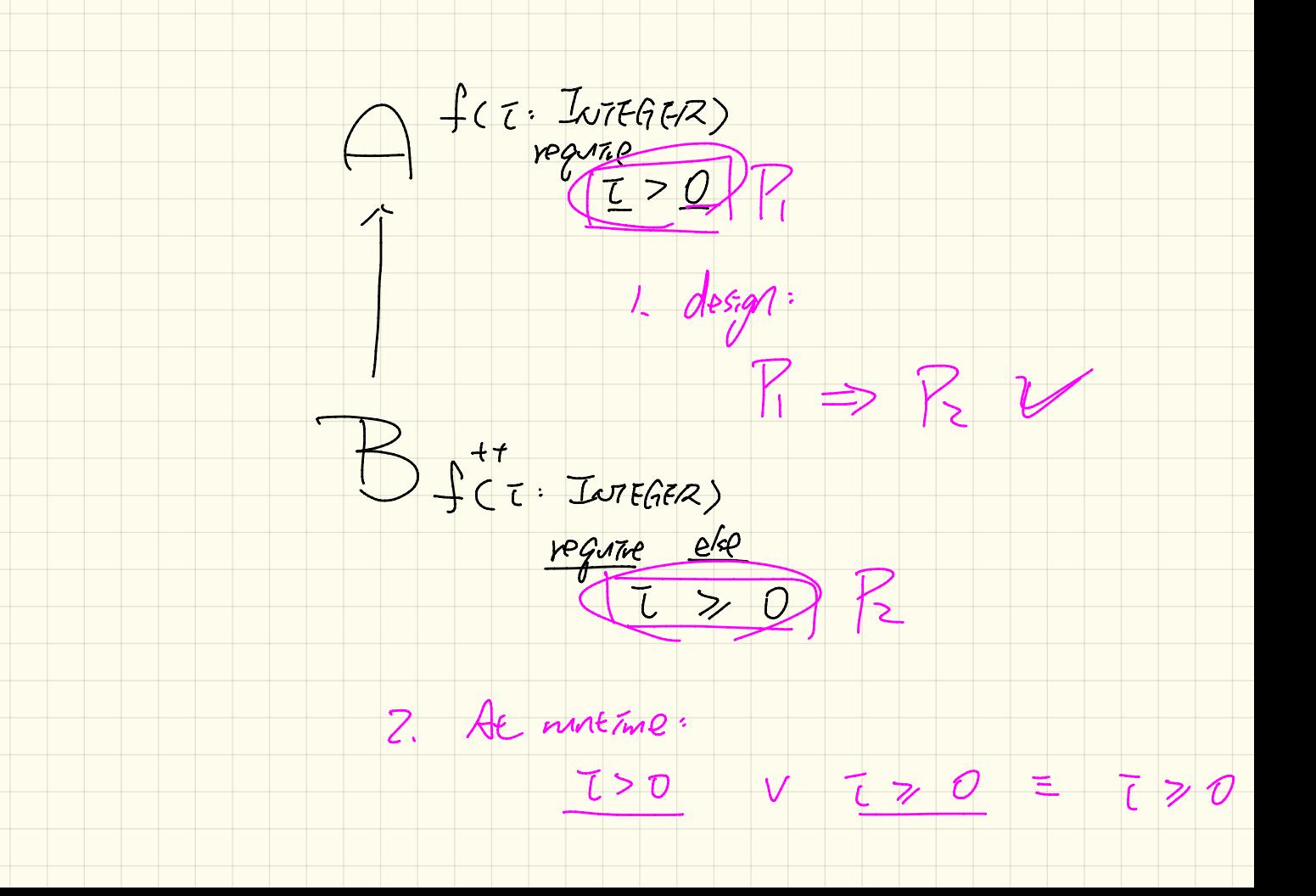

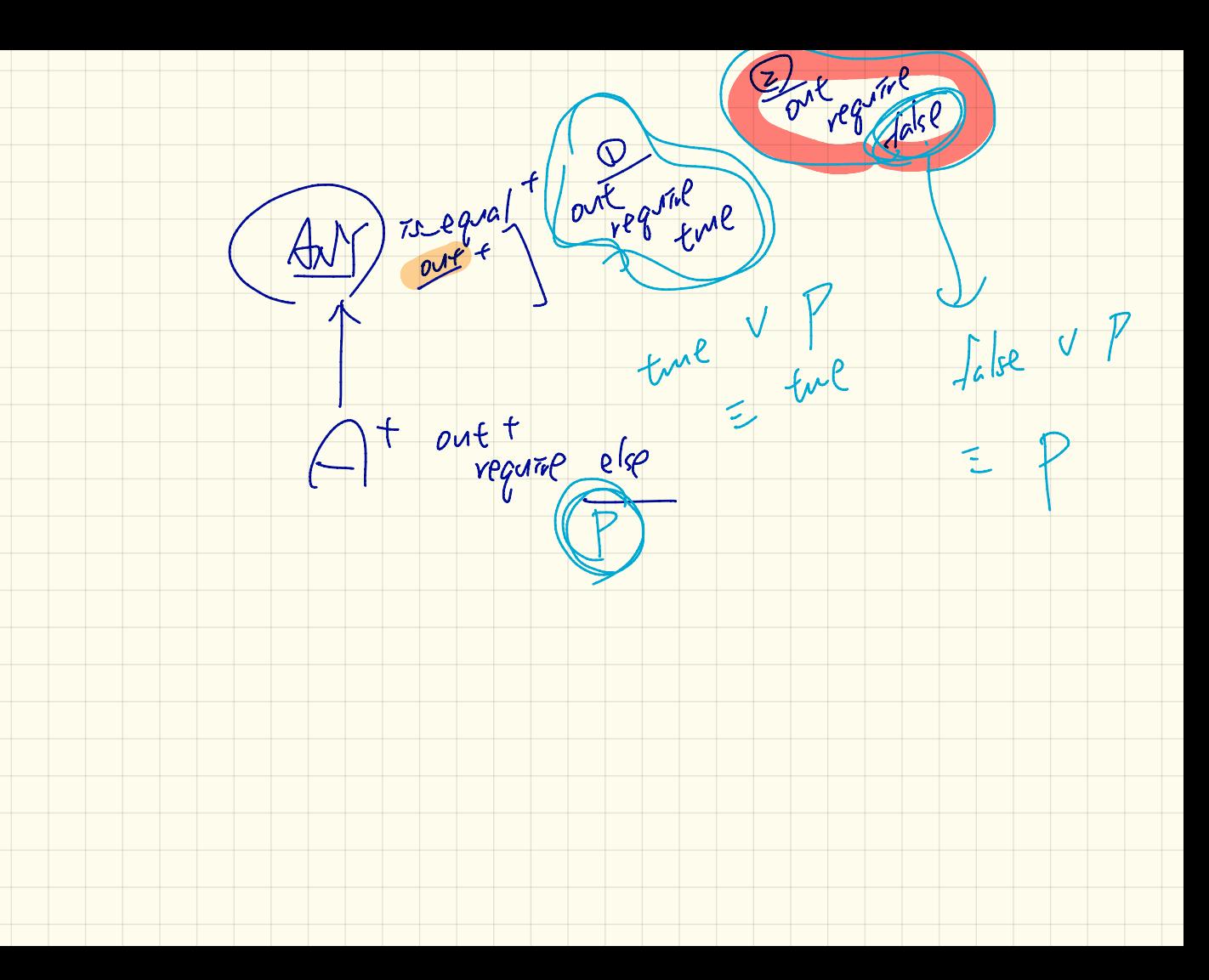

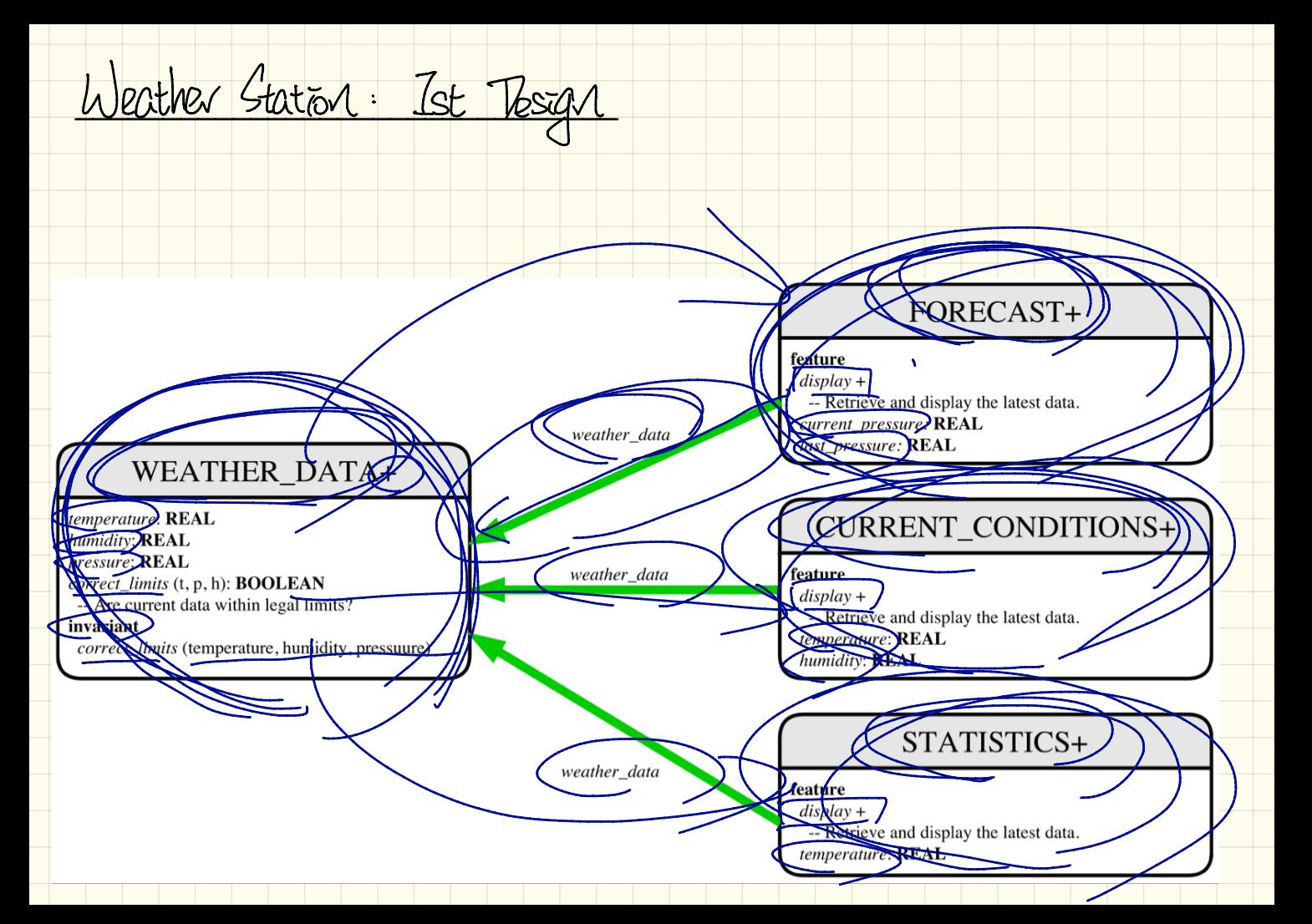

Weather Station : Ist Implementation

end class WEATHER DATA create make feature -- Data temperature: REAL humidity: REAL pressure: REAL  $feature - Oueries$ correct limits(t, p, h: REAL) : BOOLEAN ensure **Result implies**  $-36 \le t$  and  $t \le 60$ \* **Result implies** 50  $\leq p$  and  $p \leq 110$ Result implies  $0.8 \le h$  and  $h \le 100$ feature -- Commands make  $(t, p, h: REAL)$ require end correct\_limits(temperature, pressure, humidity) ensure temperature =  $t$  and pressure =  $p$  and humidity =  $h$ invariant BEcorrect\_limits(temperature, pressure, humidity) end end

```
class FORECAST create make
feature -- Attributes
 current pressure: REAL
 last pressure: REAL
 weather data: WEATHER DATA
feature -- Commands
 make(wd: WEATHER DATA)
  ensure weather_data = a weather_dataupdate
   do last_pressure := current_pressure
      current_pressure := weather_data.pressure
 display
  do update
Class CURRENT CONDITIONS create make
feature -- Attributes
 temperature: REAL
 humidity: REAL
 weather data: WEATHER DATA
feature -- Commands
 make (wd: WEATHER DATA)
   ensure weather_data = wdupdate
  do temperature <a>
weather_data</a>
demperature
      humidity := weather data.humidity
 display
   do update
class STATISTICS create make
feature -- Attributes
 weather data: WEATHER DATA
 current temp: REAL
 max, min, sum_so_far: REAL
 num_readings: INTEGER
feature -- Commands
 make(wd: WEATHER DATA)
   ensure weather_data = a-weekher_dataupdate
   do current_temp := (weather_data.temperature
      -- Update min, max if necessary.
 display
   do update
```
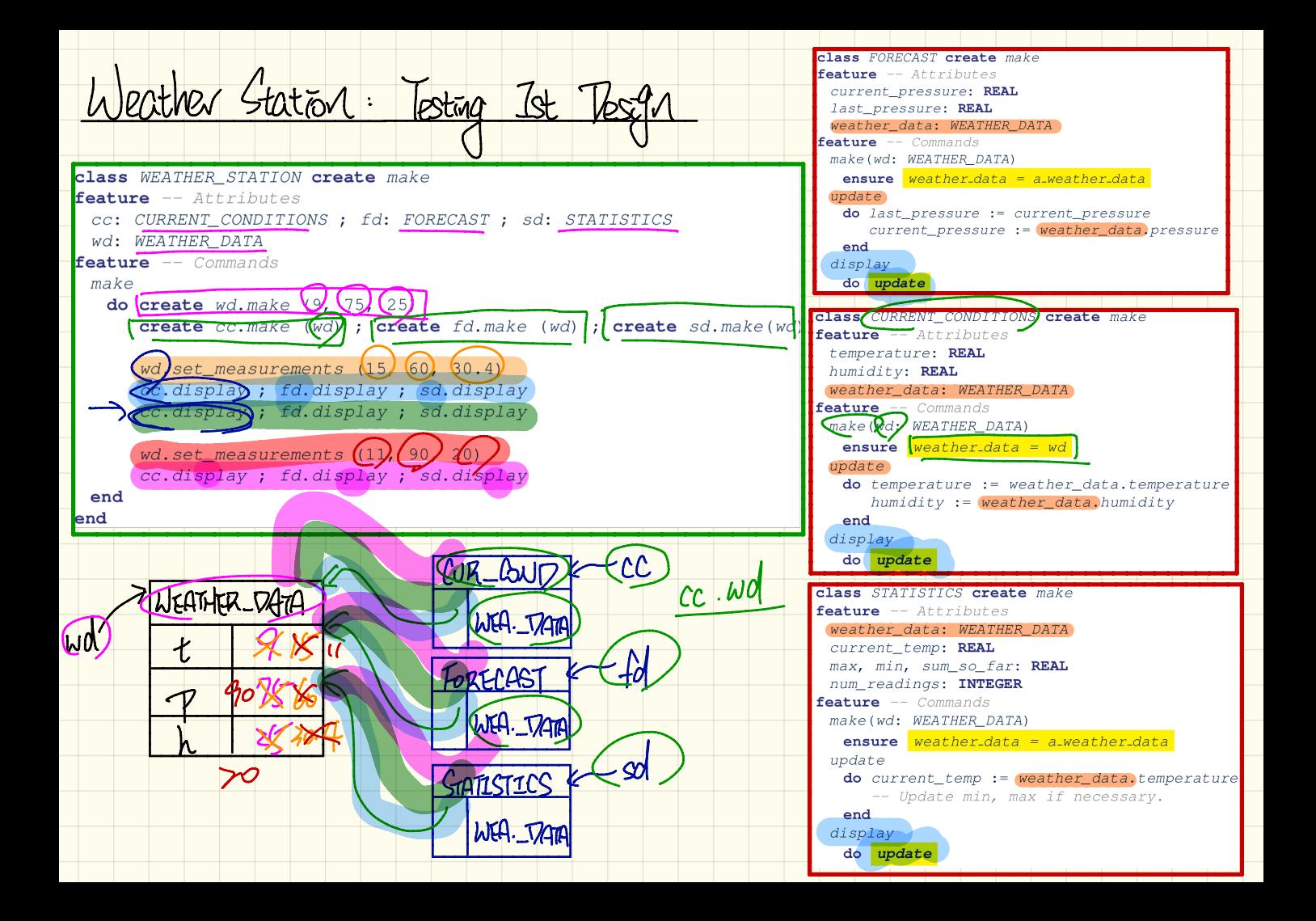

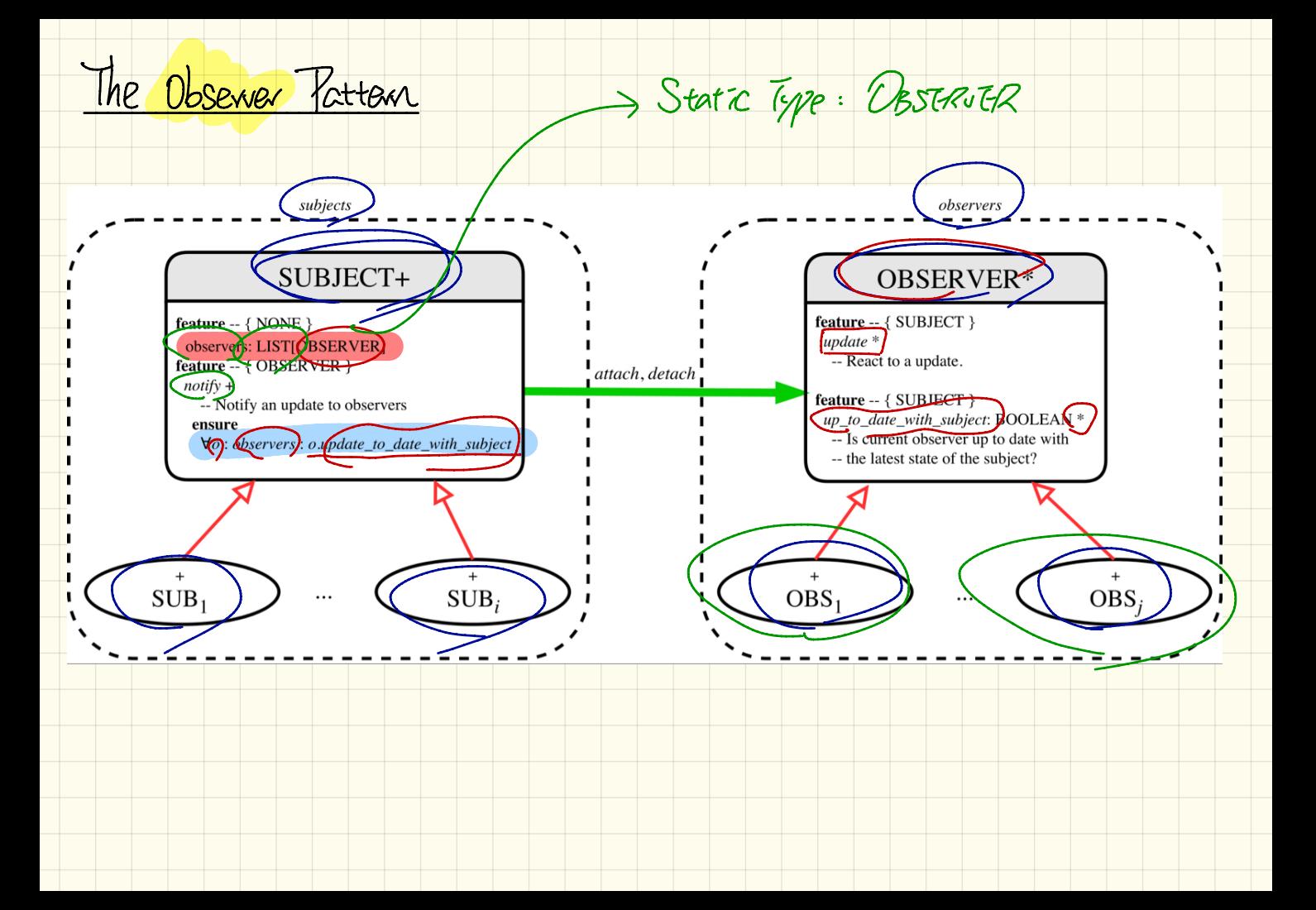

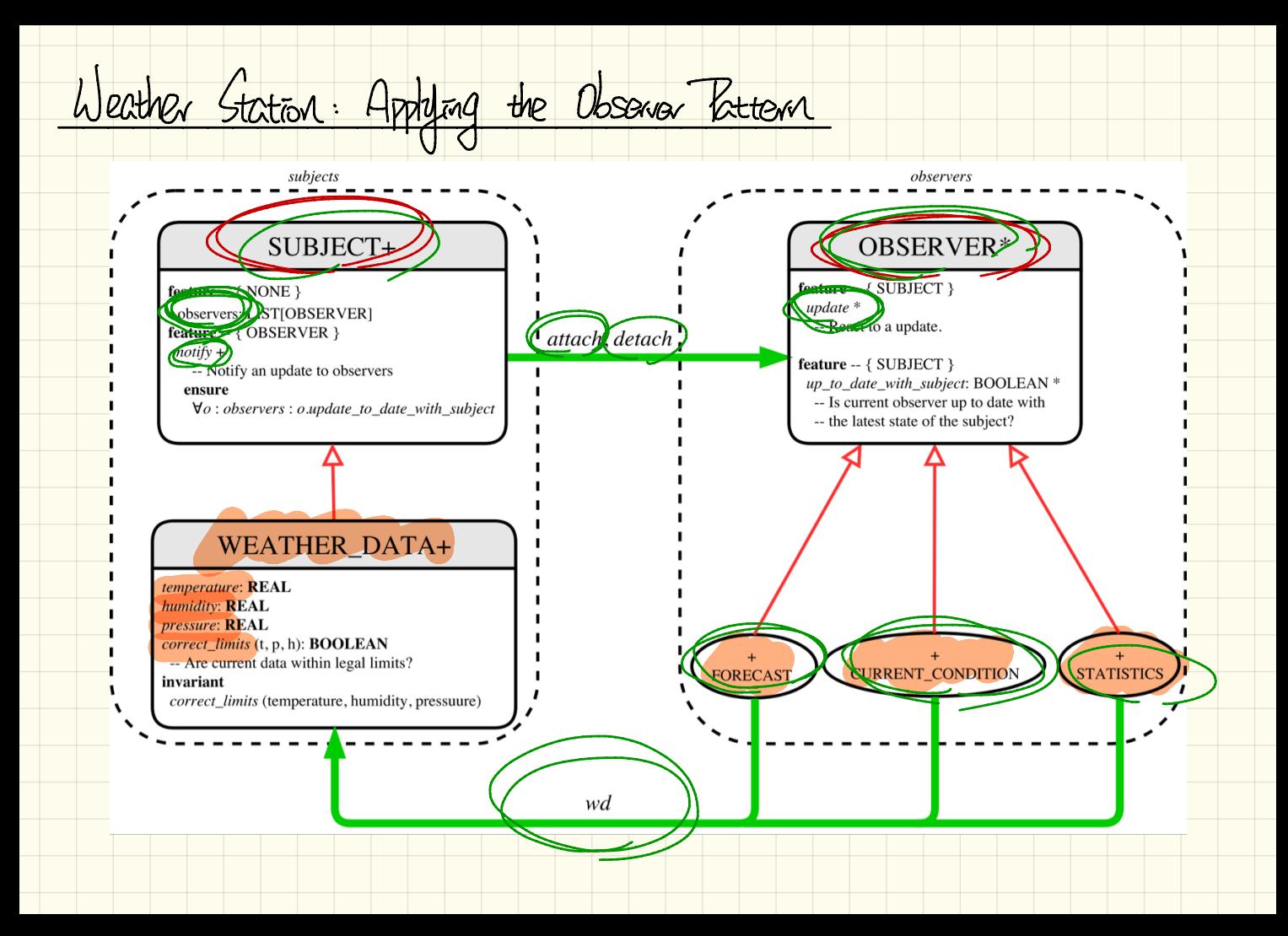